, tushu007.com  $<<$  CAI  $>>$ 

- $<<$  CAI  $>>$
- 13 ISBN 9787302287490
- 10 ISBN 730228749X

出版时间:2012-7

 $(2012-07)$ 

页数:34

PDF

更多资源请访问:http://www.tushu007.com

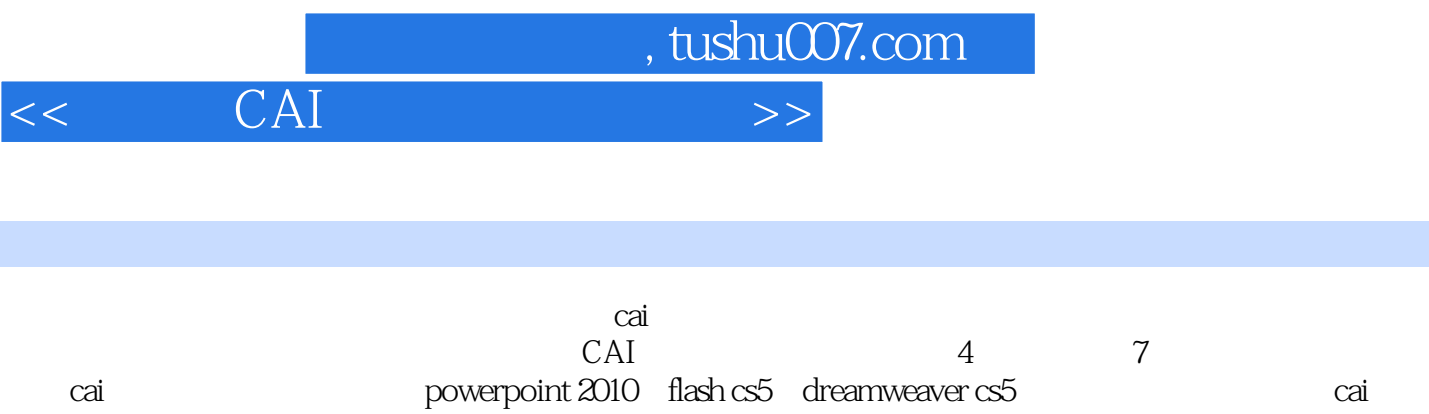

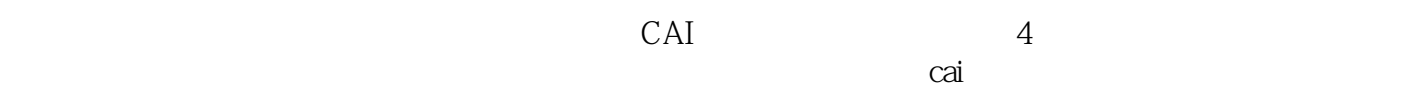

媒体cai课件制作培训班的教材,以及师范院校的教学参考书。

 $<<$  CAI  $>>$ 

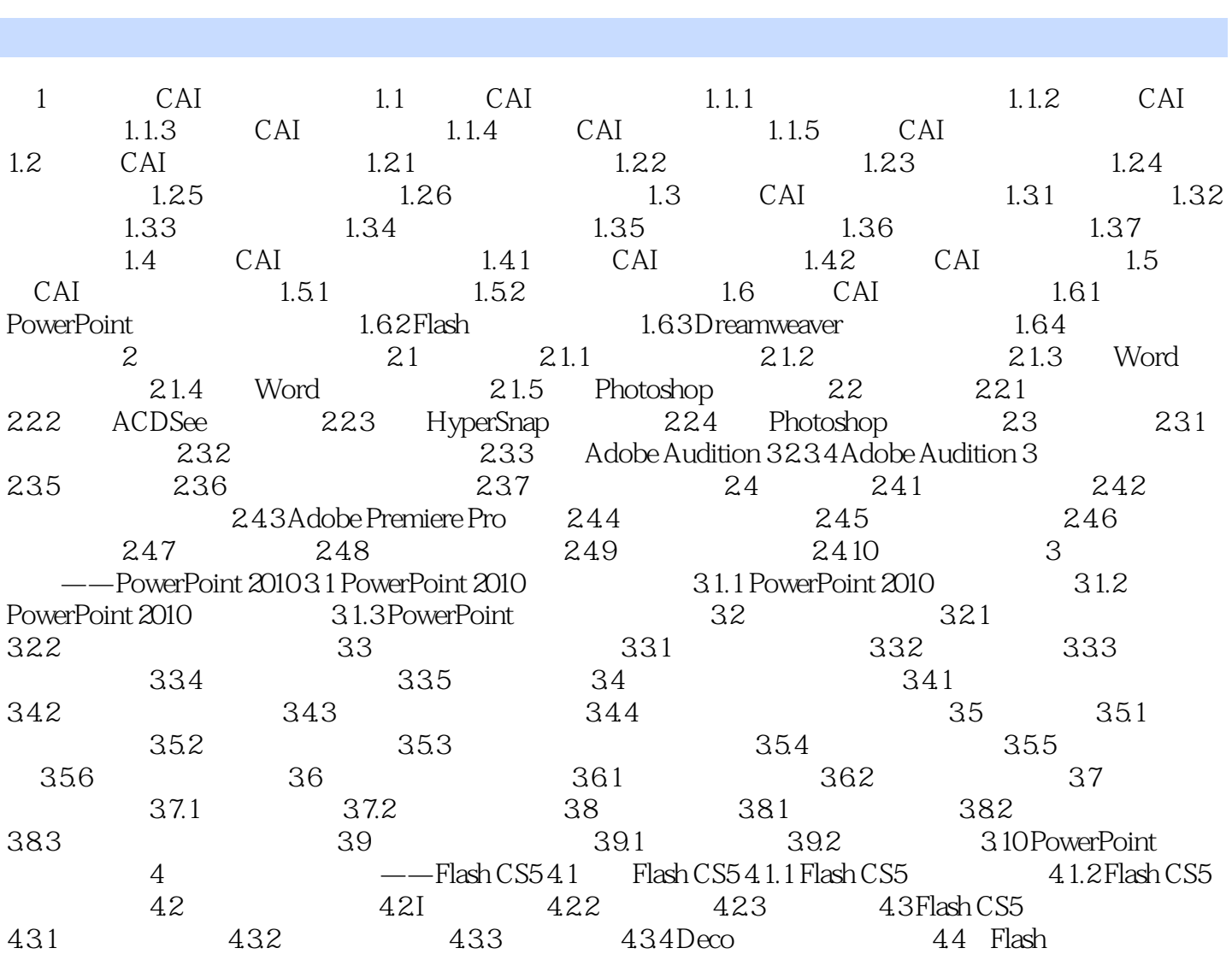

, tushu007.com

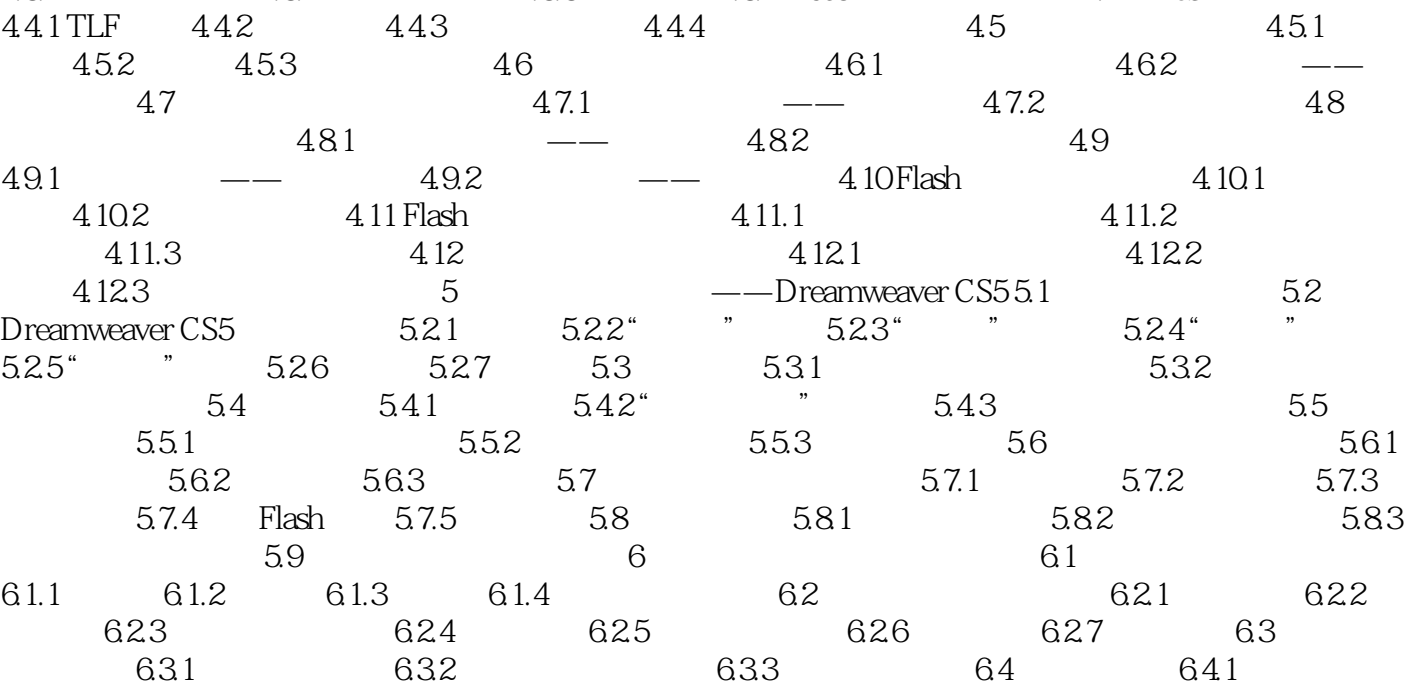

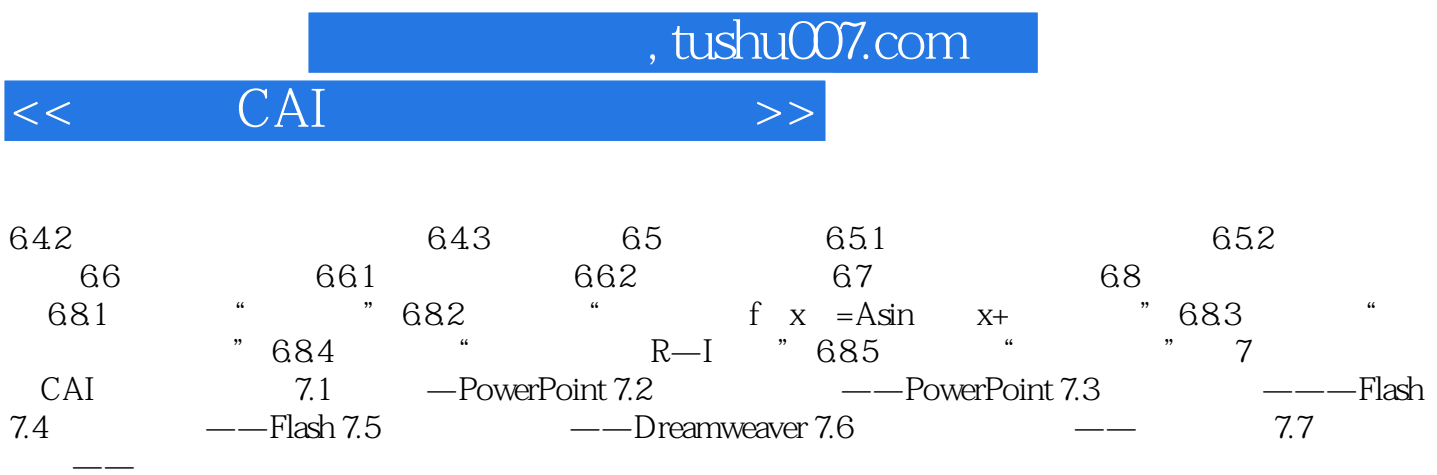

, tushu007.com  $<<$  CAI  $22$  CAI  $221$  $1.$  ·位图:描述和记录图像时,将图像划分成许多栅格,每一个栅格内的图像称为一个像素,描述和记 Painter Photoshop ·矢量图:描述和记录图像时,将图像要素抽象成几何性质的点、线、面、体,并用数字方法描述和  $S<sub>2</sub>$  FreeHand CorelDRAW  $2<sub>0</sub>$ · BMP Windows ·  $\mathbb{P}G$  $JPG$  and  $Alpha$  $\cdot$  TIF  $\qquad \qquad$   $\qquad \qquad$   $\qquad$   $\qquad$   $\qquad$   $\qquad$   $\qquad$   $\qquad$   $\qquad$   $\qquad$   $\qquad$   $\qquad$ Alpha · GIF 256<br>Animated GIF 256 Animated GIF GIF GIF  $G$ IF GIF · PSD Photoshop  $3 \t3$  $\alpha$  /  $\alpha$  /  $\beta$  /  $\beta$  $\mathcal{D}$ 72ppi · 图像大小:整幅图像所包含的总像素数,用宽度方向像素数与高度方向像素数的乘积表示。

 $1024\times 768$  (1366X768)

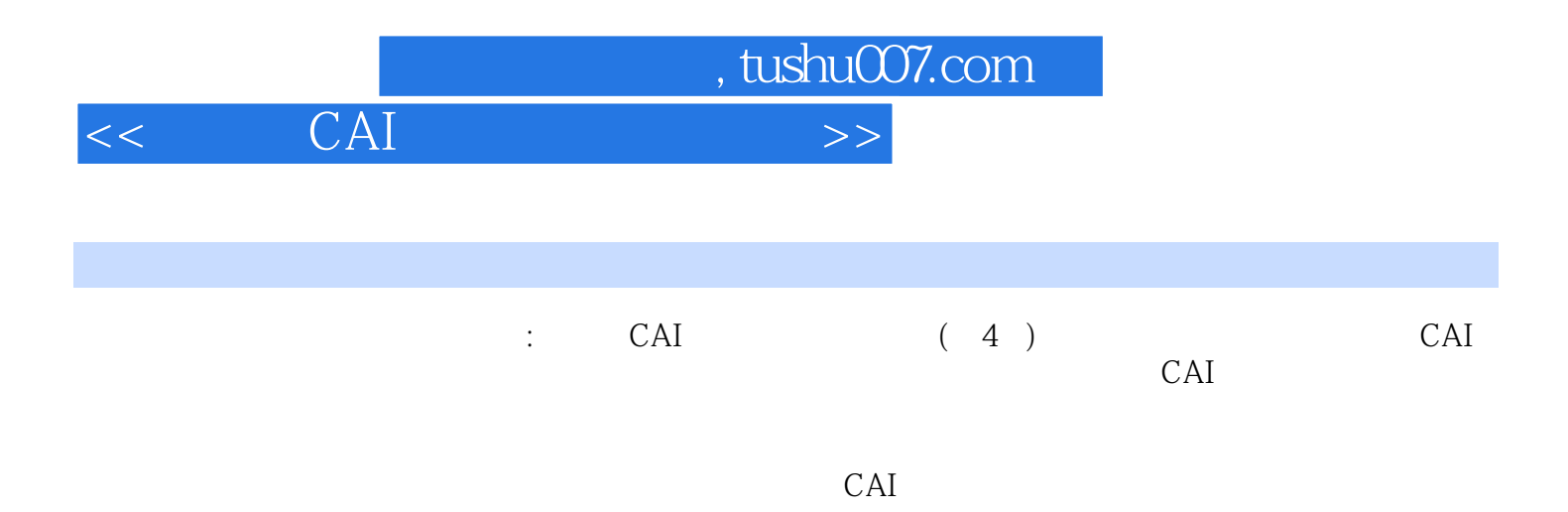

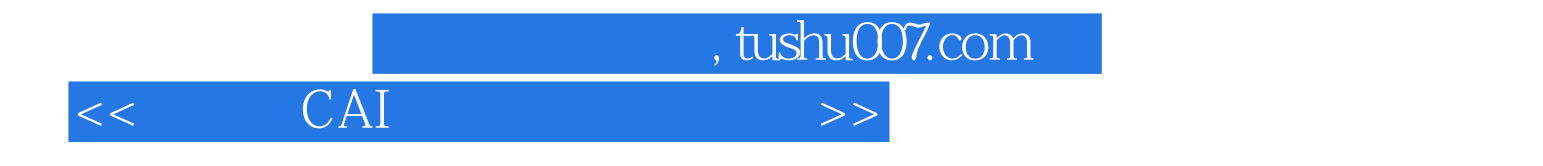

本站所提供下载的PDF图书仅提供预览和简介,请支持正版图书。

更多资源请访问:http://www.tushu007.com